# **Чек-лист по миграции в облако**

*Как эффективно и безопасно перенести данные в виртуальную среду*

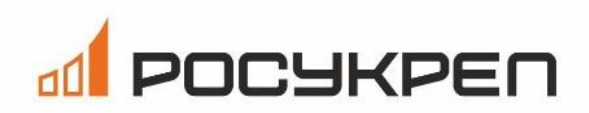

Множество компаний делают свой выбор в сторону облаков, потому что облачная модель предлагает гибкую и масштабируемую ИТ-инфраструктуру, уход от бизнес-рисков, рост производительности, снижение издержек на ИТ, безопасность данных, соответствие стандартам. Облако открывает для компаний возможности технологического развития и цифровой трансформации бизнеспроцессов.

Перенос данных и приложений в облако - достаточно сложный и многогранный процесс. Если неправильно подходить к этому процессу, то можно столкнуться со значительным увеличением времени миграции или выходом за рамки бюджета. Перед переходом в облако, необходимо ответить на следующие вопросы:

- ◆ Общая стоимость владения (ТСО)
- √ Как будет происходить перенос данных и критически важных приложений
- ◆ Варианты развертывания и интеграции облака
- ◆ Риски информационной безопасности
- ◆ Готова ли внутренняя команда к работе с облаком

Чек-лист, который мы даем далее, поможет вашей компании проверить все эти пункты до проведения самой миграции в облако:

#### 1. Выберите руководителя и команду по миграции в облако

Руководитель совместно с командой будет управлять проектом миграции и выполнять следующие функции:

- о Проводить оценку, какие системы и приложения лучше оставить на локальном сервере, а какие перенести в облако
- о Разрабатывать «дорожную карту» проекта и график
- о Выбирать стратегию переноса данных и приложений
- о Делать рефакторинг приложений (если применимо)
- о Устанавливать приоритеты миграции
- о Определять инструменты миграции

Прежде чем приступить к работе, команде необходимо подготовить ответы на следующие вопросы:

• Какие приложения есть в текущей ИТ-архитектуре, кто их использует и как часто?

- Насколько критичны для бизнеса приложения, которые планируется перенести?
- Какие ресурсы потребляют программы и зависят ли они от других приложений?
- Какие SLA, меры по обеспечению непрерывности бизнеса и меры по соблюдению нормативных требований существуют в настоящее время?
- Есть ли проблемы с производительностью, которые влияют на текущие операции?

В зависимости от проведенного анализа, Руководитель проекта миграции в облако должен определить, обладает ли текущая команда необходимыми знаниями и навыками для:

- о Осуществления миграции
- о Работы в облачной среде

В качестве помощи целесообразно привлечь экспертизу выбранного облачного провайдера. Например, наша компания Росукреп предлагает своим клиентам следующие услуги: помощь с миграцией, настройкой, администрированием и безопасностью облака. Вы освободите себя от рутинных функций по обслуживанию облачной инфраструктуры, необходимости искать дополнительных сотрудников с опытом работы в облаке или обучать текущих сотрудников, сэкономите время и ресурсы.

Никогда не начинайте переход в облако, если вы не уверены, что ваша команда сможет успешно работать в новых условиях.

> Получить консультацию по миграции в облако

Рассчитав общую стоимость владения (ТСО), компания сможет увидеть окупаемость инвестиций в облачную миграцию:

- ◆ Общая стоимость миграции
- ◆ Расходы на облако после миграции
- ◆ Стоимость обучения персонала
- ◆ Регулярное обслуживание после миграции
- ◆ Стоимость потенциального простоя

Тел. 8 499 755 69 98, веб-сайт: www.rosukrep.ru

◆ Расходы на помещение, охлаждение и электроэнергию (для локального частного облака)

Оценка окупаемости инвестиций и совокупной стоимости владения (ТСО) при миграции в облако невозможна без четкого понимания капитальных затрат и операционных расходов.

#### 2. Установите цели и КРІ проекта миграции

Следующий шаг - это определение главной цели или целей миграции в облако.

Вот некоторые из наиболее популярных целей:

- о Ускорение работы определенной услуги
- о Повышение отказоустойчивости системы
- о Улучшение пользовательского опыта
- о Достижение лучшей масштабируемости услуг
- о Снижение эксплуатационных расходов
- о Повышение безопасности данных
- о Снизить потребность в непрофильных специалистах
- о Повысить надежность инфраструктуры
- о Модернизация legacy приложения(ий)

Помимо цели, команда должна определить ключевые показатели эффективности миграции в облако (КРІ). Эти показатели будут измерять, как работает перенесенное приложение или сервис в сравнении с ожиданиями. Количество КРІ, которые может отслеживать ваша команда, не ограничено, но все показатели подпадают под одну из двух категорий:

- КРІ, которые вы отслеживаете во время процесса миграции
- КРІ после миграции

Вот наиболее распространенные КРІ, которые компания может отслеживать в процессе миграции:

- √ Продолжительность миграции (как в целом, так и по каждому приложению)
- √ Доступность критически важных сервисов
- √ Продолжительность простоя сервисов
- √ Деградация сервиса из-за простоя
- ◆ Количество сгенерированных сервисных тикетов
- ◆ Стоимость миграции

Тел. 8 499 755 69 98, веб-сайт: www.rosukrep.ru

Что касается КРІ, которые вы можете отслеживать после миграции, стоит отме-: NTE АТИТ

- ◆ КРІ инфраструктуры (использование процессора, объем памяти, производительность дисков, балансировка нагрузки, пропускная способность сети и т.д.).
- Показатели производительности приложений (частота ошибок, количество тайм-аутов, среднее время отклика (ART), пиковое время отклика (PRT), время безотказной работы, доступность и т.д.).
- ◆ КРІ пользовательского опыта (количество всплесков запросов, задержки, время отклика и т.д.).
- Показатели влияния на бизнес (длительность процесса оформления заказа, показатели подписки и отписки, показатели вовлеченности и т.д.).
- √ КРІ затрат (ежемесячный биллинг, персонал, инструменты сторонних сервисов, консалтинг и т.д.).

Для того, что выбрать, какие КРІ отслеживать, необходимо зафиксировать базовое значение для каждого KPI - это измерения текущего (до миграции) состояния приложений и услуг. Эти KPI позволяют определить, является ли производительность после миграции приемлемой или нет.

#### 3. Выполните оценку данных и приложений

Оценка данных является важным этапом чек-листа миграции в облако, поскольку перемещение данных обычно является самой сложной частью при переходе в облако. Тщательная оценка данных позволит вашей команде оценить:

- о Уровень риска данных
- о Объем и тип данных
- о Общая устойчивость данных
- о Требования к конфиденциальности данных
- о Угрозы целостности данных
- о Потенциальные сценарии нарушения или утечки данных после миграции

Помимо оценки данных, обратите внимание на локальные приложения. Перед миграцией необходимо составить опись всех локальных приложений и их серверов. Также следует провести оценку текущих виртуальных машин и учесть потенциальные зависимости приложений.

В результате этой оценки вы сможете определить, какие приложения требуют рефакторинга перед переносом в облако и приоритеты миграции.

## 4. Подберите вариант миграции в облако

Следующим шагом является оценка того, какие приложения требуют интеграции с облаком и какой тип интеграции нужен:

- «Неглубокая» интеграция с облаком: Когда вы переносите приложение, не внося практически
- никаких изменений в код, и устанавливаете приложение в облако в более или менее текущем виде
- «Глубокая» интеграция с облаком: В отличие от «неглубокой» интеграции, этот тип требует изменения приложения для использования преимуществ облачных функций. Изменения могут варьироваться от относительно простых корректировок (таких как настройка авто масштабирования и динамической балансировки нагрузки) до продвинутых (таких как включение бессерверных вычислений), которые превращают приложение в облачное нативное решение

«Неглубокая» интеграция в облако - это значительно более быстрый вариант, чем рефакторинг основных частей приложения. В целом, критически важные приложения, как правило, стоят усилий по глубокой интеграции. Менее важные приложения и сервисы могут обойтись неглубокой интеграцией, так как их можно рефакторить со временем после миграции в облако.

Компании также часто принимают решение о прекращении использования или сохранении приложений после оценке того, какой сервис требует того или иного типа интеграции.

Устаревшее приложение или сервис удаляют, когда оно теряет ценность, если его перенести в облако, или сохраняют по соображениям безопасности или соответствия нормативным требованиям.

#### 5. Выберите подходящую модель развертывания облака

Выбор подходящей модели развертывания облака является важным условием для успешной миграции в облако:

o Публичное облако (многопользовательская среда, предоставляющая доступ к вычислительным ресурсам через Интернет или через выделенное прямое соединение)

- o Частное облако (однопользовательская среда, в которой компания использует облачные ресурсы в собственном центре обработки данных)
- o Гибридное облако (сочетание локальных систем, публичных и частных облаков, в котором рабочие нагрузки перемещаются между средами с помощью автоматизации и оркестровки)
- o Мультиоблако (сочетание двух или более публичных облачных сред IaaS)
- o Общественное облако (инфраструктура, совместно используемая несколькими компаниями с общими потребностями или проблемами)

**[Гибридные облачные решения](https://cloud.rosukrep.ru/cloud-enterprise-level)** компании Росукреп идеально подходят для любой компании, желающей объединить использование публичного облака и локальных ресурсов для создания оптимальной ИТ-среды .

#### 6. Выберите поставщика облачных услуг

Несмотря на то, что большинство поставщиков предлагают схожие услуги, не все они одинаковы. При выборе поставщика облачных услуг следует учитывать следующие ключевые моменты:

- Ценообразование
- Доступность в определенных регионах
- Гарантии бесперебойной работы
- Знакомство вашей внутренней команды с технологическим стеком поставщика
- Отраслевые требования соответствия (например, хранение пользовательских данных в соответствии с ФЗ-152/GDPR).
- Поддержка после миграции и управляемые ИТ-услуги

Помните, что самые популярные поставщики услуг нацелены на удовлетворение широкого круга потребностей, поэтому они не всегда хорошо подходят для компаний, работающих в конкретной сфере.

Компания **[Росукреп](https://rosukrep.ru/)** использует индивидуальный подход для каждого конкретного клиента, учитывая цели и сроки проекта.

Чтобы миграция прошла гладко, первым шагом всегда должна быть проведена оценка облачной зрелости вашей компании.

> [проверить готовность](https://cloud.rosukrep.ru/proverka-gotovnosti)  перехода в облако

# 7. Сделайте рефакторинг

Как только вы узнаете, какое облачное развертывание вам нужно и с кем вы будете сотрудничать, ваша команда должна начать вносить необходимые изменения в приложения и сервисы перед их переносом в облако.

- о Ниже представлены некоторые цели рефакторинга приложений:
- о Работать с переменным количеством запущенных экземпляров, чтобы обеспечить практически мгновенное масштабирование
- о Использовать преимущества возможностей динамического облака (например, возможность распределять и деаллоцировать ресурсы в соответствии с текущими потребностями)
- о Создавать более сервис-ориентированную архитектуру для быстрого переноса отдельных сервисов в облако (как в данный момент, так и в будущем)

## 8. Выработайте меры безопасности

На следующем шаге важно переосмыслить такие вопросы, как управление и безопасность. Скорее всего, вам придется скорректировать стратегию управления, чтобы меньше полагаться на внутренний контроль, и передать эту функцию облачному провайдеру.

Что касается безопасности облака, вам необходимо:

- ◆ Оценить, может ли миграция привести к появлению новых уязвимостей
- $\checkmark$  Понять, как ваша внутренняя команда будет сотрудничать с провайдером для обеспечения безопасности облачных активов
- ◆ Скорректировать (и, возможно, улучшить) текущие меры и методы обеспечения безопасности
- √ Решите, сможете ли вы воспользоваться дополнительными инструментами безопасности, предлагаемыми провайдером
- $\checkmark$  Настройте механизмы обхода отказа и аварийного восстановления\*

\*Disaster-Recovery-as-a-Service (DRaaS) от компании Росукреп позволяет создать об-лачную резервную копию вашей инфраструктуры. В случае кибератаки или локального инцидента вы можете мгновенно переключить трафик на резервную систему и обеспечить отсутствие дорого- стоящего простоя.

#### 9. Миграция и переключение трафика с локальных операций

Приложения и сервисы следует переносить по одному, начиная с менее важных и постепенно добираясь до критических:

- о Отдайте предпочтение приложениям, которые ваша команда может перенести с наименьшим риском для работы. Хорошими вариантами являются приложения, которые требуют только рехостинга или используют минимум ресурсов
- о Затем начните перемещать приложения, которые имеют высокую ценность для вашего бизнеса, но представляют относительно низкий риск во время миграции
- о Наконец, оставьте критически важные и большие рабочие нагрузки для последних этапов миграции
- о Используйте ручное или автоматизированное тестирование (или и то, и другое) для проверки успешности миграции

В зависимости от архитектуры ваших приложений и хранилищ данных, вы можете переключить трафик с локального решения на облачное двумя способами<sup>.</sup>

- Сразу: команда переключает весь трафик локального решения, как только приложение начинает работать в облаке
- Понемногу: переводите несколько пользователей в новую среду после того, как команда настроит облачное приложение. Если все работает так, как ожидалось, постепенно переведите в облако остальных пользователей

Если этот чек-лист по миграции в облако кажется слишком сложным, вместо него можно развернуть выделенный сервер (Hardware) от компании Росукреп. HaaS позволяет развернуть и управлять выделенным сервером (подобным облаку), который предлагает масштабируемую среду хостинга, не требующего глубокого ре- факторинга ваших приложений.

> получить консультацию по HaaS

# **Используйте наш чек-лист для уверенной миграции в облако**

Придерживаясь нашего чек-листа по миграции в облако, вы сможете избежать всех распространенных "подводных камней" и начать планирование перехода в облако, не опасаясь дорогостоящих ошибок.

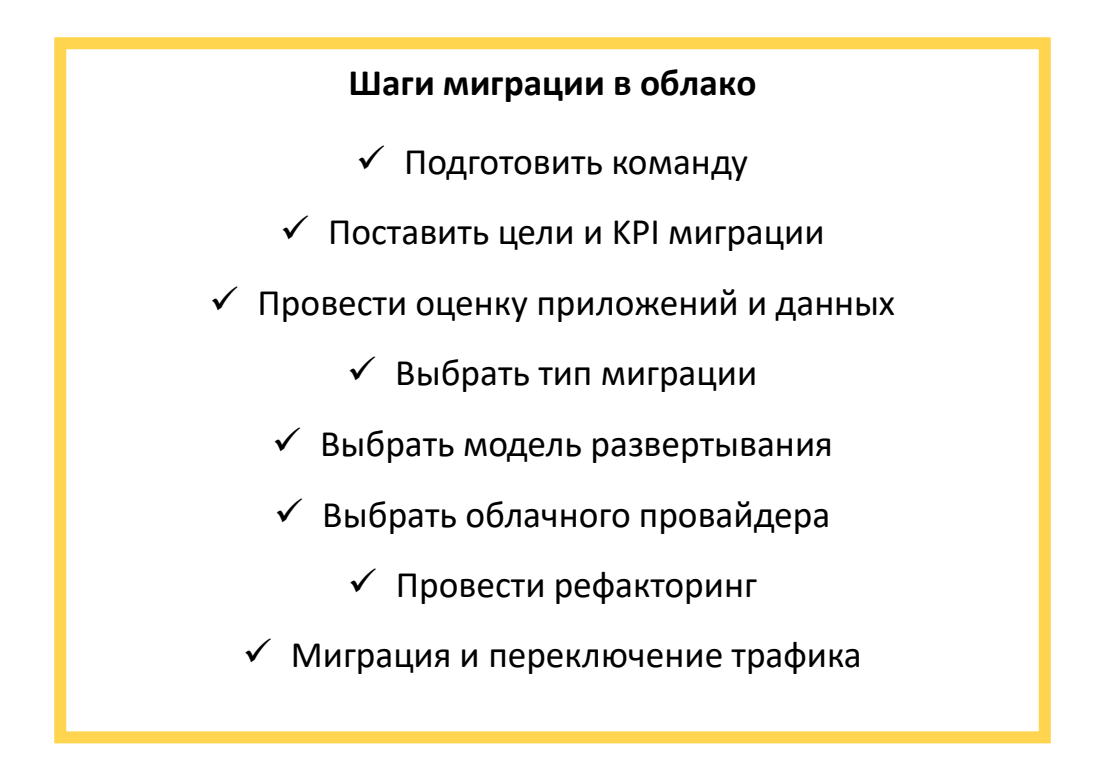

Для всех читателей нашего чек-листа у нас есть СПЕЦИАЛЬНОЕ ПРЕДЛОЖЕНИЕ

Получите 100 000 р бесплатную миграцию и разверните ваши виртуальные машины в облаке Росукреп

> [получить бесплатную](https://cloud.rosukrep.ru/cloud-enterprise-level#offer)  миграцию в облако